Shared Memory Programming

### Work sharing directives

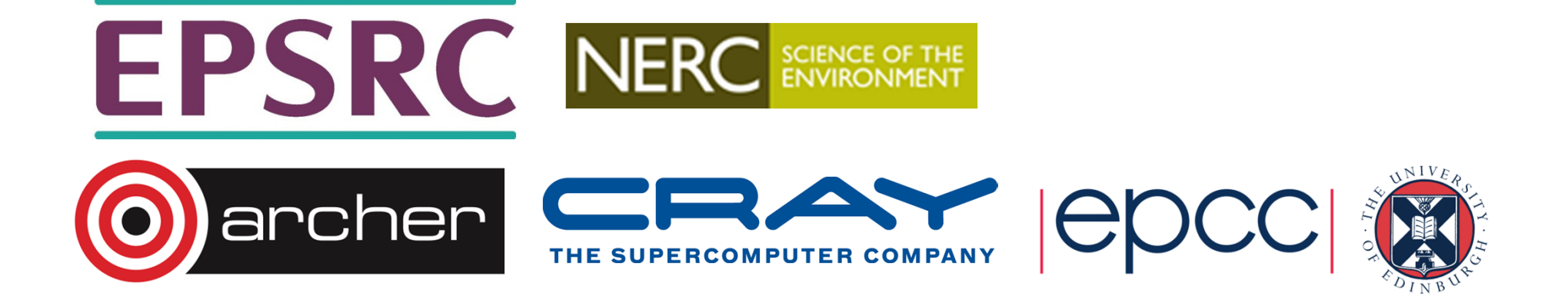

# Work sharing directives

- • Directives which appear inside a parallel region and indicate how work should be shared out between threads
	- Parallel do/for loops
	- Parallel sections
	- Fortran 90 array syntax
	- •'One thread only' directives

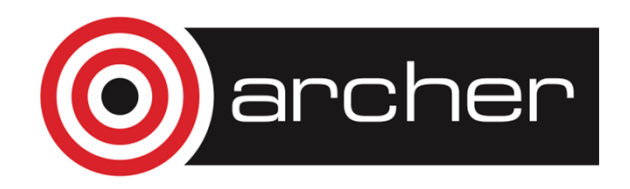

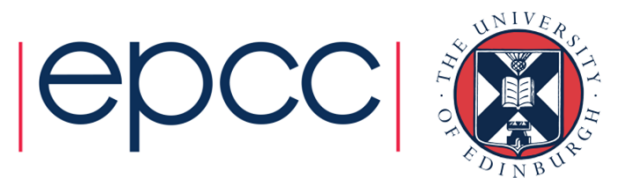

#### Parallel do loops

- Loops are the most common source of parallelism in most codes. Parallel loop directives are therefore very important!
- A parallel do/for loop divides up the iterations of the loop between threads.
- There is a synchronisation point at the end of the loop: all threads must finish their iterations before any thread can proceed
- We will just introduce the basic form here: more details will follow in the next session.

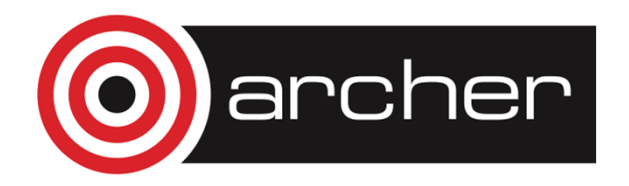

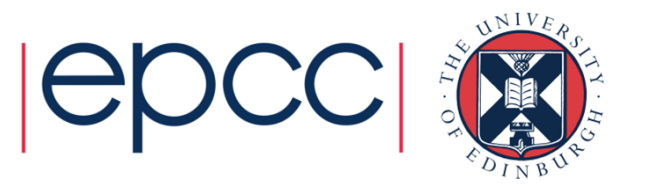

Syntax:Fortran:**!\$OMP DO** [clauses]do loop[ **!\$OMP END DO** ] $C/C++$ : **#pragma omp for** [clauses]for loop

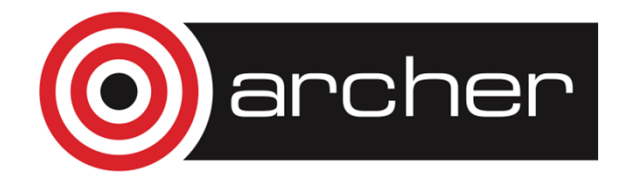

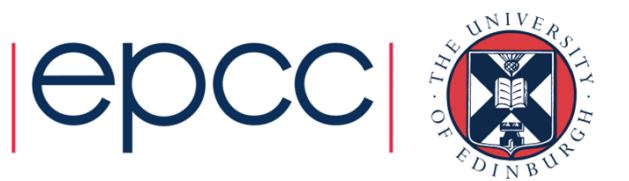

### Restrictions in C/C++

- Because the for loop in C is a general while loop, there are restrictions on the form it can take.
- It has to have determinable trip count it must be of the form: **for (var = a; var** logical-op **b;** incr-exp**)**

where logical-op is one of **<, <=, >, >=** and incr-exp is **var = var +**/**- incr** or semantic equivalents such as **var++.**

Also cannot modify **var** within the loop body.

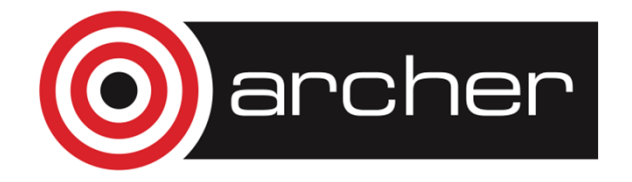

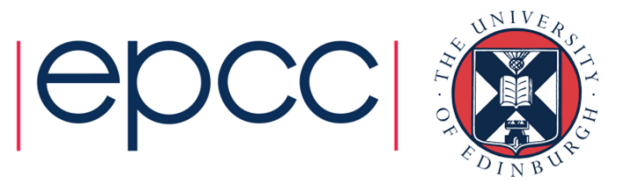

- With no additional clauses, the DO/FOR directive will partition the iterations as equally as possible between the threads.
- However, this is implementation dependent, and there is still some ambiguity:
- e.g. 7 iterations, 3 threads. Could partition as 3+3+1 or 3+2+2

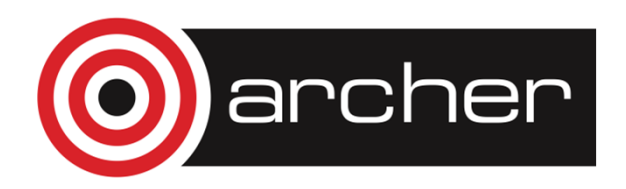

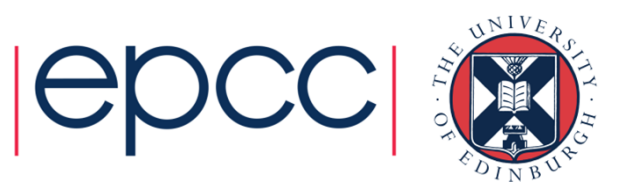

- How can you tell if a loop is parallel or not?
- Useful test: if the loop gives the same answers if it is run in reverse order, then it is almost certainly parallel
- Jumps out of the loop are not permitted.

e.g.

**do i=2,na(i)=2\*a(i-1) end do** 

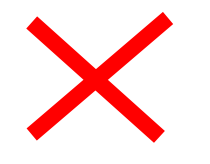

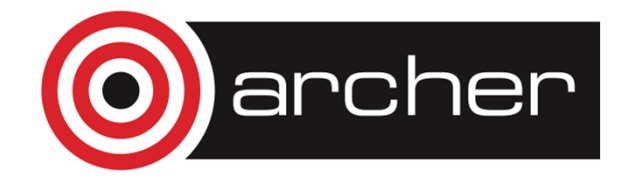

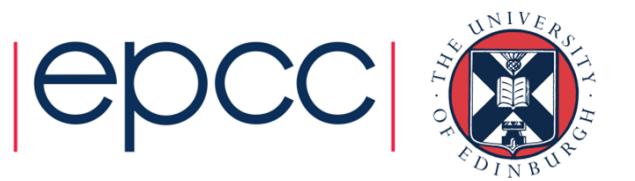

2.**ix = base do i=1,n** $a(ix) = a(ix) *b(i)$  **ix = ix + stride end do** 3.**do i=1,n**  $b(i) = (a(i) - a(i-1)) * 0.5$ **end do** 

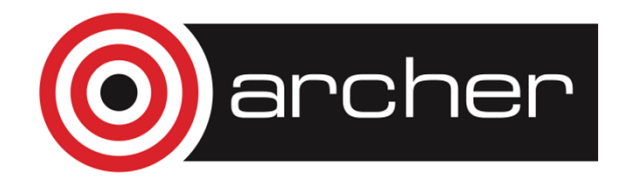

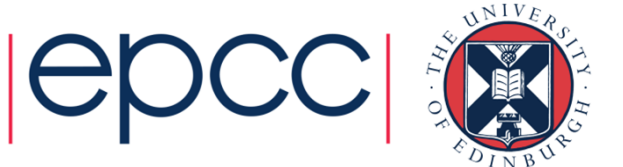

### Parallel do loops (example)

Example:

**!\$OMP PARALLEL!\$OMP DO do i=1,n** $b(i) = (a(i)-a(i-1)) * 0.5$ **end do !\$OMP END DO!\$OMP END PARALLEL**

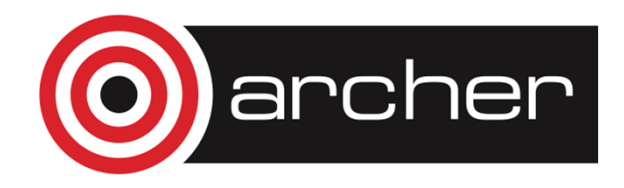

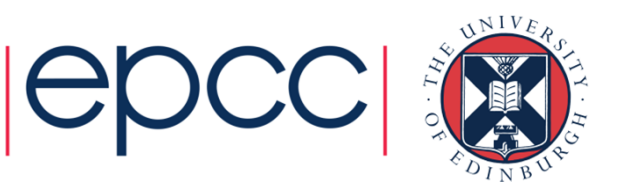

# Parallel DO/FOR directive

• This construct is so common that there is a shorthand form which combines parallel region and DO/FOR directives:

Fortran:

**!\$OMP PARALLEL DO** [clauses] do loop [ **!\$OMP END PARALLEL DO**] $C/C_{++}$ : **#pragma omp parallel for** [clauses] for loop

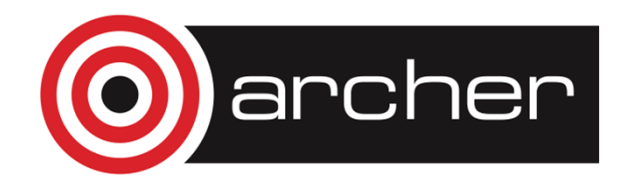

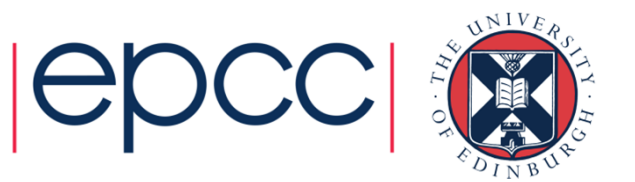

### **Clauses**

- DO/FOR directive can take PRIVATE and FIRSTPRIVATE clauses which refer to the scope of the loop.
- Other clauses will be discussed in the next session.
- Note that the parallel loop index variable is PRIVATE by default • other loop indices are private by default in Fortran, but not in C.
- PARALLEL DO/FOR directive can take all clauses available for PARALLEL directive.

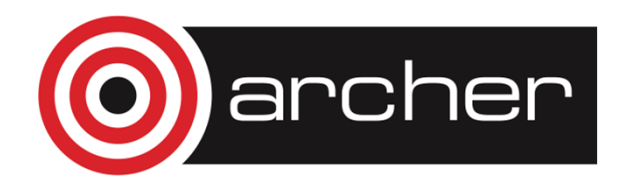

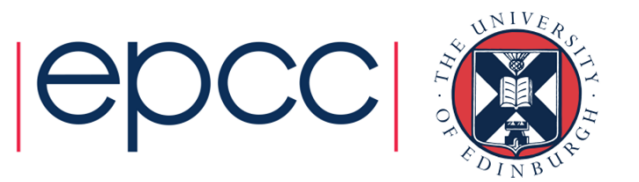

#### Parallel sections

- Allows separate blocks of code to be executed in parallel (e.g. several independent subroutines)
- There is a synchronisation point at the end of the blocks: all threads must finish their blocks before any thread can proceed
- Not scalable: the source code determines the amount of parallelism available.
- Rarely used, except with nested parallelism see later!

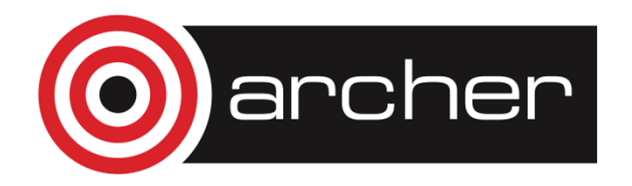

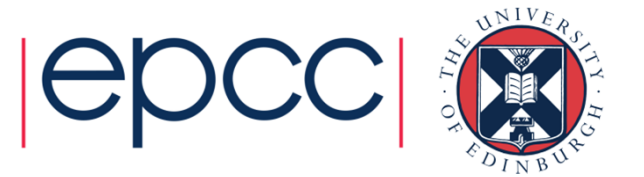

Syntax:Fortran:

> **!\$OMP SECTIONS** [clauses][ **!\$OMP SECTION** ]block[ **!\$OMP SECTION**block ] **. . .!\$OMP END SECTIONS**

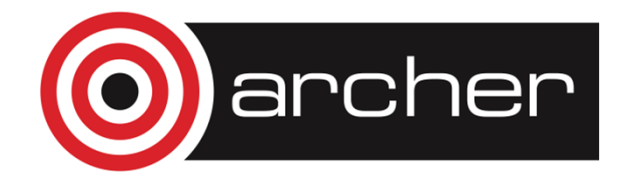

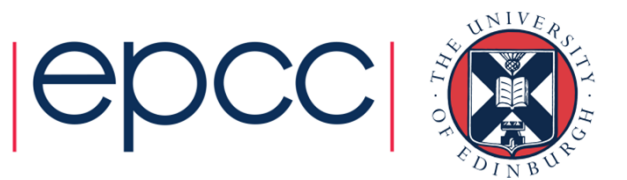

 $C/C++$ : **#pragma omp sections** [clauses] **{**[ **#pragma omp section** ]structured-block[ **#pragma omp section**structured-block**. . .**]**}**

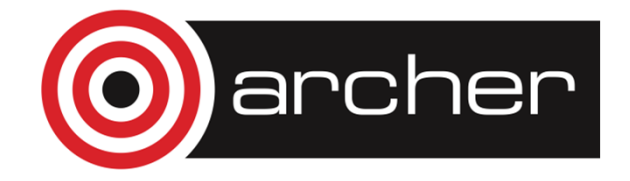

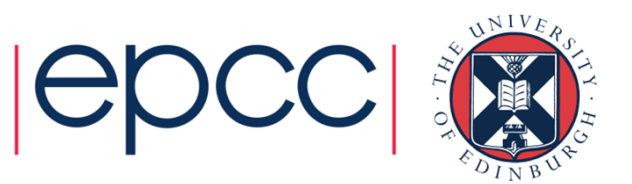

- Example:
- **!\$OMP PARALLEL**
- **!\$OMP SECTIONS**
- **!\$OMP SECTION**
	- **call init(x)**
- **!\$OMP SECTION**

**call init(y)**

- **!\$OMP SECTION**
	- **call init(z)**
- **!\$OMP END SECTIONS**
- **!\$OMP END PARALLEL**

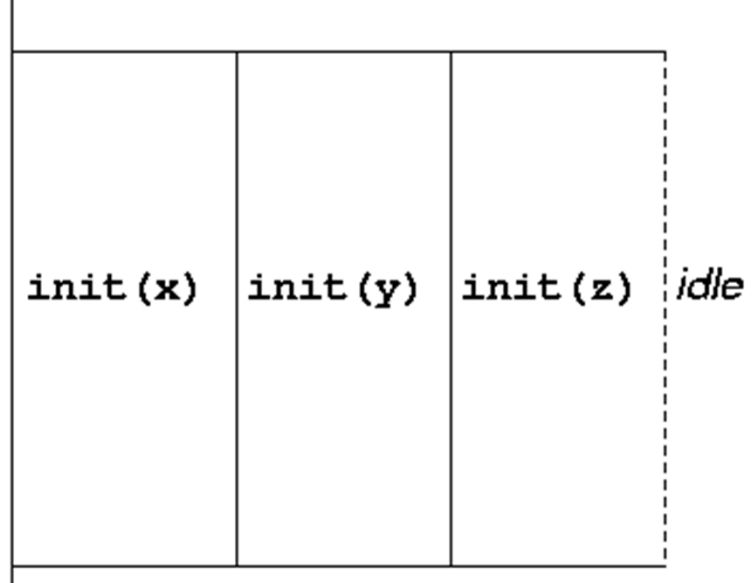

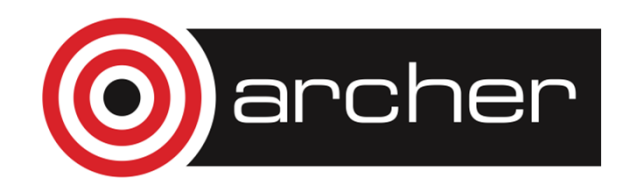

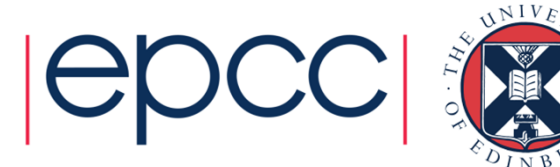

- SECTIONS directive can take PRIVATE, FIRSTPRIVATE, LASTPRIVATE (see later) and clauses.
- Each section must contain a structured block: cannot branch into or out of a section.

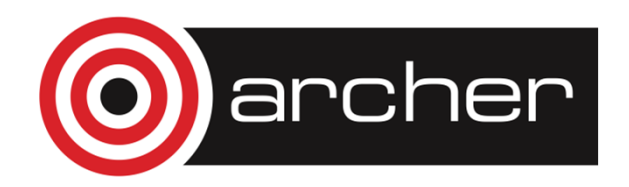

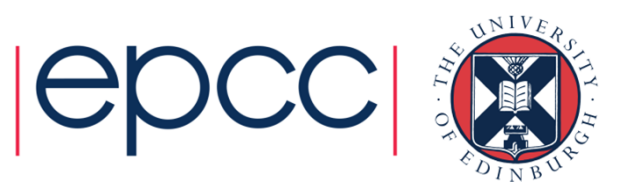

Shorthand form:

Fortran:

**!\$OMP PARALLEL SECTIONS** [clauses]

**. . .**

**!\$OMP END PARALLEL SECTIONS**

 $C/C_{++}$ :

**#pragma omp parallel sections** [clauses] **{. . .}**

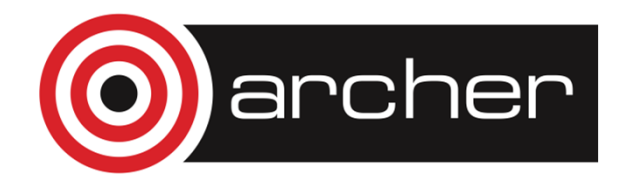

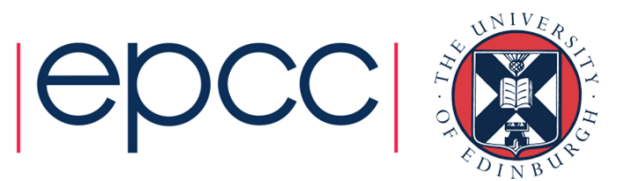

### Workshare directive

- A worksharing directive (!) which allows parallelisation of Fortran 90 array operations, WHERE and FORALL constructs.
- Syntax: **!\$OMP WORKSHARE**block**!\$OMP END WORKSHARE [NOWAIT]**

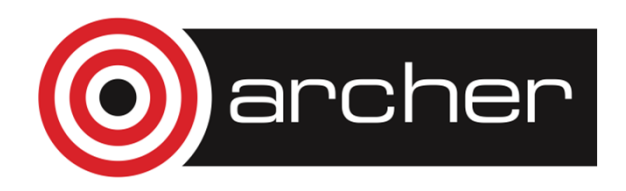

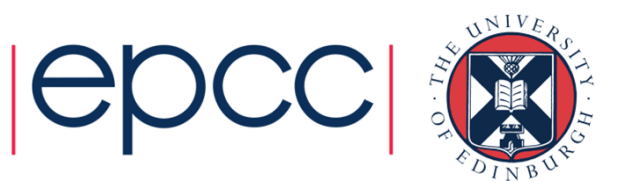

# Workshare directive (cont.)

• Simple example

**REAL A(100,200), B(100,200), C(100,200)... !\$OMP PARALLEL !\$OMP WORKSHAREA=B+C !\$OMP END WORKSHARE!\$OMP END PARALLEL**

- N.B. No schedule clause: distribution of work units to threads is entirely up to the compiler!
- There is a synchronisation point at the end of the workshare: all threads must finish their work before any thread can proceed

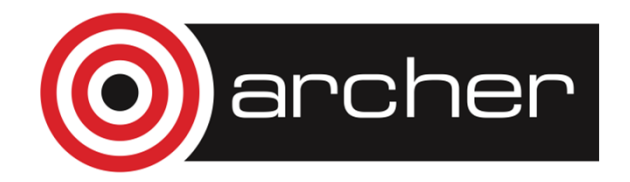

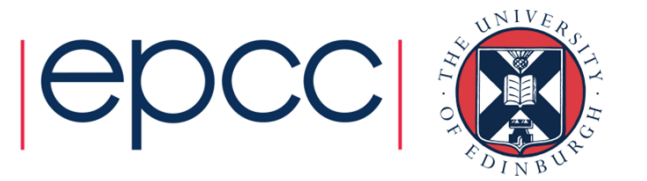

# Workshare directive (cont.)

- Can also contain array intrinsic functions, WHERE and FORALL constructs, scalar assignment to shared variables, ATOMIC and CRITICAL directives.
- No branches in or out of block.
- No function calls except array intrinsics and those declared ELEMENTAL.
- Combined directive:
- **!\$OMP PARALLEL WORKSHARE**

block

**!\$OMP END PARALLEL WORKSHARE**

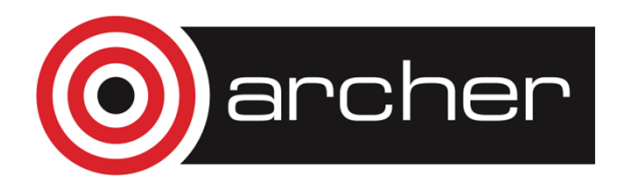

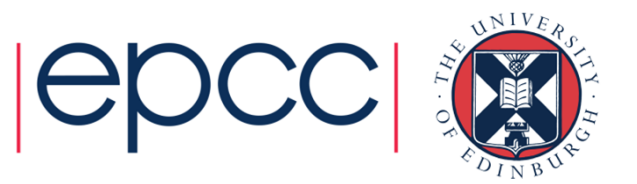

### Workshare directive (cont.)

```
• Example:
```

```
!$OMP PARALLEL WORKSHAREA = B + CWHERE (D .ne. 0) E = 1/D!$OMP ATOMICt = t + SUM(F)FORALL (i=1:n, X(i)=0) X(i)=1!$OMP END PARALLEL WORKSHARE
```
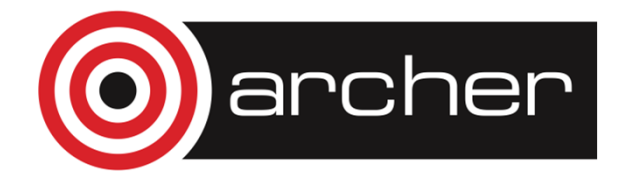

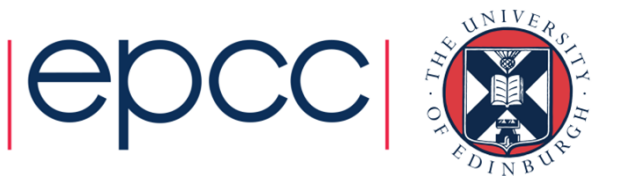

# SINGLE directive

- Indicates that a block of code is to be executed by a single thread only.
- The first thread to reach the SINGLE directive will execute the block
- There is a synchronisation point at the end of the block: all the otherthreads wait until block has been executed.

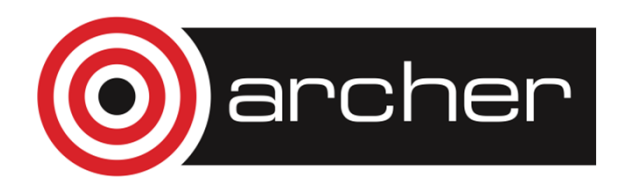

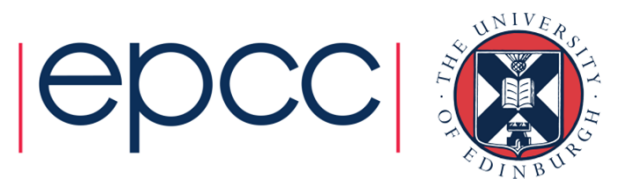

# SINGLE directive (cont)

Syntax:Fortran:**!\$OMP SINGLE** [clauses] block **!\$OMP END SINGLE**

 $C/C++$ :

**#pragma omp single** [clauses] structured block

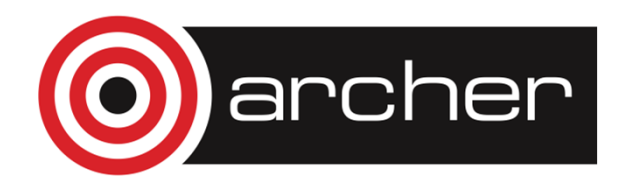

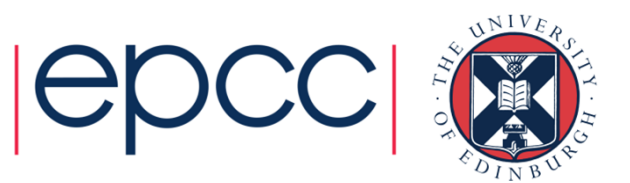

### SINGLE directive (cont)

Example:

```
#pragma omp parallel{setup(x);#pragma omp single{input(y); }work(x,y); }
```
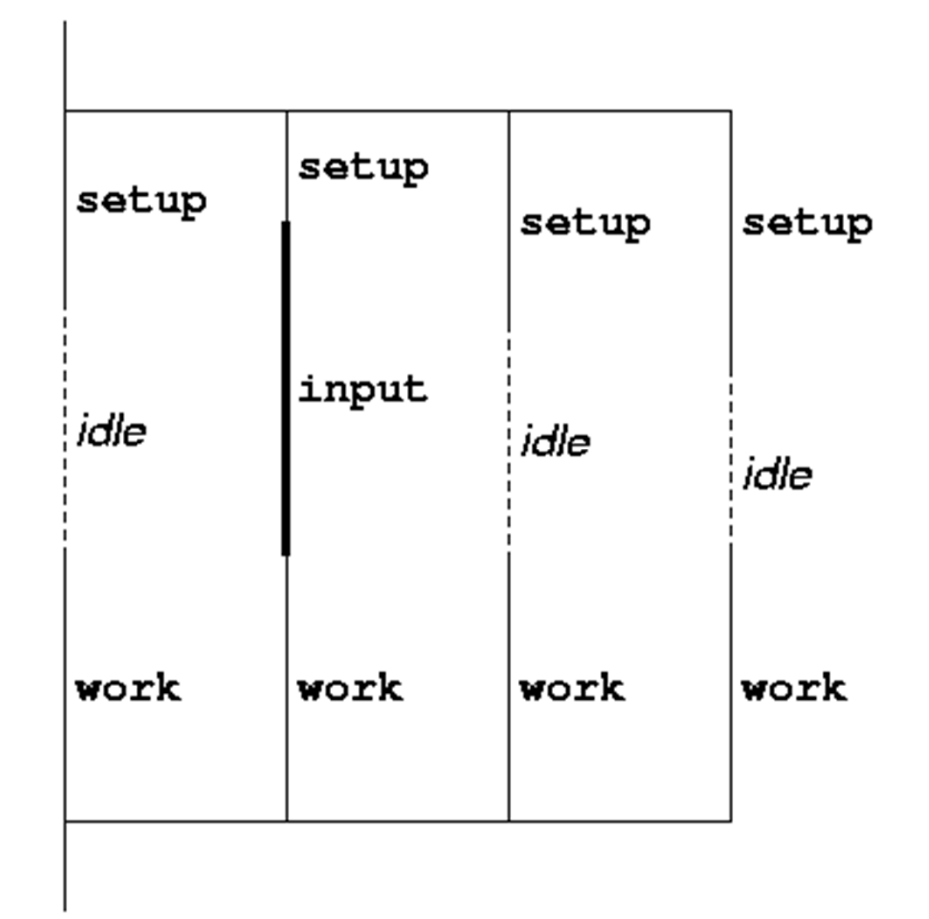

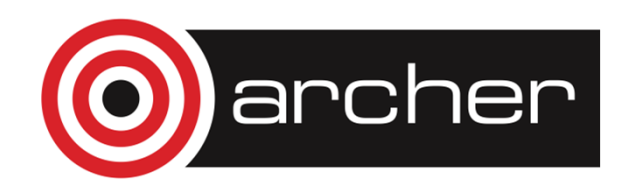

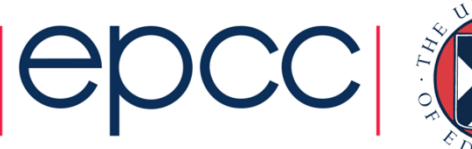

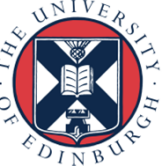

# SINGLE directive (cont)

- SINGLE directive can take PRIVATE and FIRSTPRIVATE clauses.
- Directive must contain a structured block: cannot branch into or out of it.

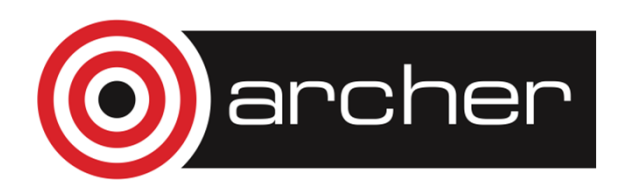

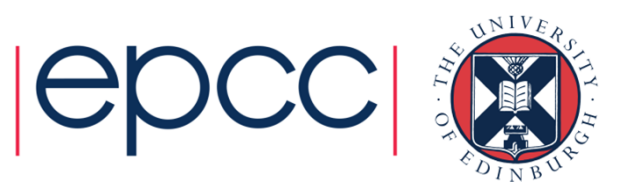

# MASTER directive

- Indicates that a block of code should be executed by the master thread (thread 0) only.
- There is no synchronisation at the end of the block: other threads skip the block and continue executing: N.B. different from SINGLE in this respect. This generally means you need to combine it with a barrier

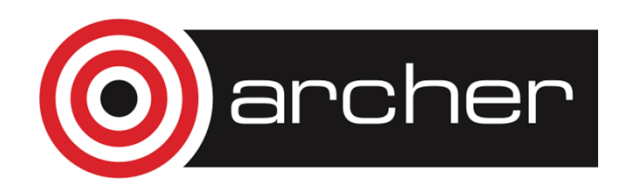

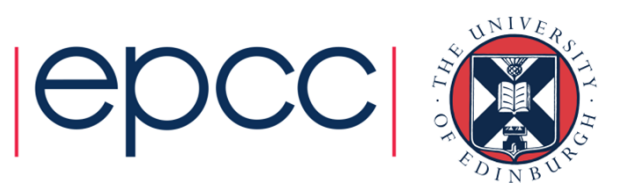

# MASTER directive (cont)

Syntax:

Fortran:

**!\$OMP MASTER**

block

**!\$OMP END MASTER**

 $C/C_{++}$ :

**#pragma omp master** structured block

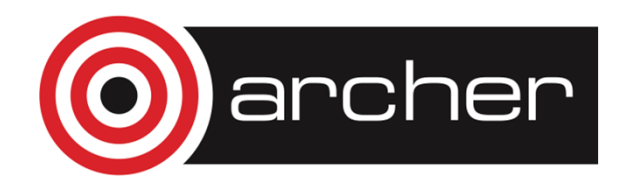

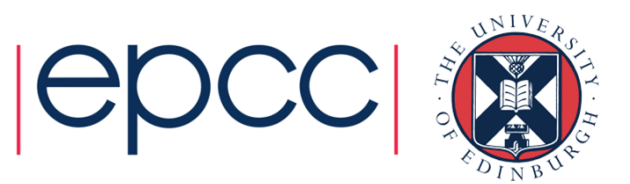

### Practical session

Image processing

- Aim: Introduction to the use of parallel do/for loops.
- Simple image processing algorithm to reconstruct and image from an edge-detected version.
- Use PARALLEL DO/FOR directives to run it in parallel

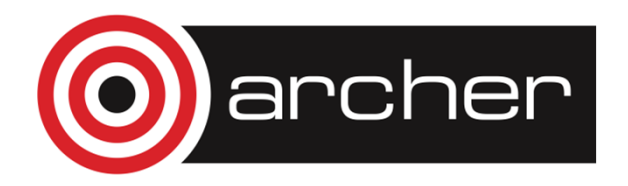

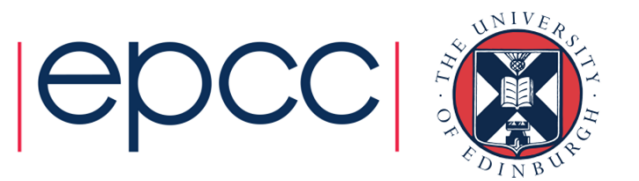